https://www.100test.com/kao\_ti2020/570/2021\_2022\_Office2003\_c 98\_570476.htm 2009  $\chi$  ,2009 试时间是2009年9月19日至23日。更多优质资料尽在百考试题 Windows  $\Box$ Office  $\Box$  office  $\Box$ Office 2003 " Microsoft Office 2003 The set of the set of the set of the  $\sim$  $\alpha$  and  $\alpha$  office  $\alpha$  and  $\alpha$  and  $\alpha$  and  $\alpha$ a a set of the "Microsoft Office" " Microsoft Office  $\qquad$  " $\qquad$  "Microsoft Office 2003 ", "Wicrosoft Office 2003 导"对话框。 二、单击对话框的"下一步"按钮, " Microsoft Office 2003 " 的Office个性化设置。搜索完成后,选择"保存本机的设置" ,单击"下一步"按钮,保存Office个性化设置,最后单击" " Office 2003 Office  $\qquad \qquad \text{Microsoft Office}$  $2003$  , we can also define the contract of  $\alpha$  $\mathcal{D}$  $\ddot{ }$   $\ddot{ }$   $\ddot{ }$   $\ddot{ }$   $\ddot{ }$   $\ddot{ }$   $\ddot{ }$   $\ddot{ }$   $\ddot{ }$   $\ddot{ }$   $\dddot{ }$   $\dddot{ }$   $\dddot{ }$   $\dddot{ }$   $\dddot{ }$   $\dddot{ }$   $\dddot{ }$   $\dddot{ }$   $\dddot{ }$   $\dddot{ }$   $\dddot{ }$   $\dddot{ }$   $\dddot{ }$   $\dddot{ }$   $\dddot{ }$   $\dddot{ }$   $\dddot{ }$   $\dddot{$ Office 2003  $Microsoft$  Office  $2003$   $"$ 

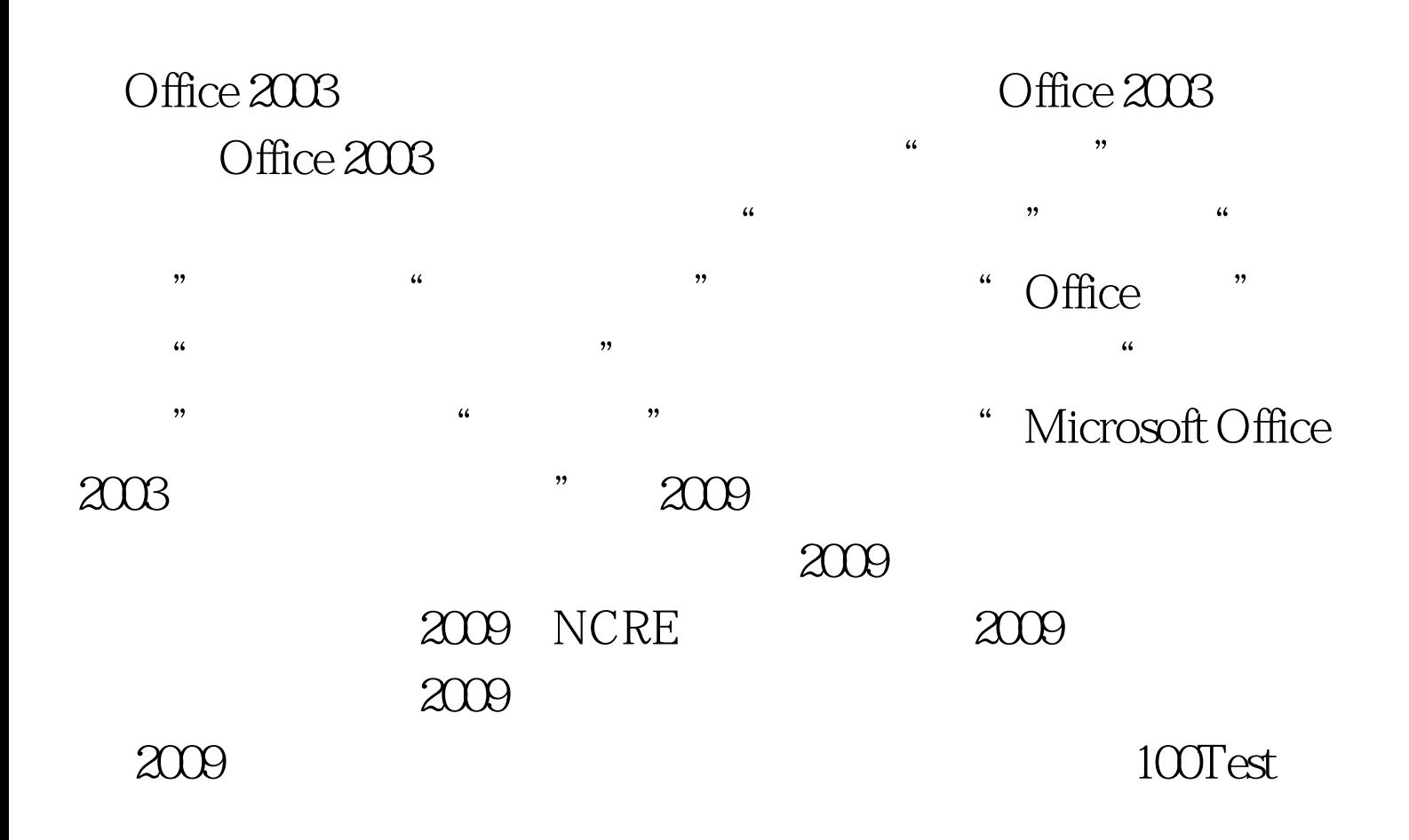

www.100test.com